DR. DIRK FRETTLÖH 03.05.2016 FRANZISKA OBRACAJ Abgabe: 08.05.2016

# Übungszettel 4

# Aufgabe 1 (2 Punkte)

Setzen Sie die folgenden Zeilen mit Schriftarten, Schriftgrößen und Abständen um.

## VORTRAGSANKÜNDIGUNG

# Textverarbeitung mit LAT<sub>EX</sub>

Sommersemester 2016 - *überarbeitete Version*

# Aufgabe 2 (2 Punkte)

Geben Sie die LATEX-Befehle an, um die folgenden Aufgaben zu lösen:

- 1. Erzeugen eines vertikalen Zwischenraumes von genau 30mm
- 2. Erzeugen eines Seitenumbruchs
- 3. Ausgabe eines Abbildungsverzeichnisses
- 4. Eine Abbildung habe die folgende Unterschrift:

\caption{Das Lorem ipsum ist ein Blindtext, der wie lateinischer Text aussieht, aber tatsächlich keine Bedeutung hat. Er dient zum Vorführen von Layout, ohne den Leser durch seinen (nicht vorhandenen) Inhalt abzulenken}.

Wie kann man die Abbildung mit dem Kurzeintrag "Das Lorem Ipsum" in das Abbildungsverzeichnis übernehmen?

5. Was braucht man,wenn man einen Index anlegen will (Usepackage, Befehle usw.)?

Hinweis: Sie können die Antworten direkt in die Email schreiben oder die verbatim–Umgebung nutzen, um eine .tex Datei zu erstellen.

# Aufgabe 3 (4 Punkte)

Erzeugen Sie mit *inkscape* (oder einem anderen Programm, das *pdf*-Bilder erzeugen kann) das folgende Schaubild und setzen Sie es, wie nachfolgend dargestellt, in eine *figure*–Umgebung. Die Breite des Schaubilds soll 8cm betragen.

Geben Sie den LATEX-Quellkode mit der kompletten *figure*–Umgebung sowie die *.svg-* & *.pdf-Datei* des Schaubilds ab.

Hinweise zur Erstellung des Schaubilds: Die Größe der Blöcke, des verwendeten Zeichensatzes sowie die benutzten Farben müssen nicht 100%ig mit dem Original übereinstimmen. Zeichnen Sie das Schaubild so, dass es sinngemäß der Aufgabenstellung entspricht.

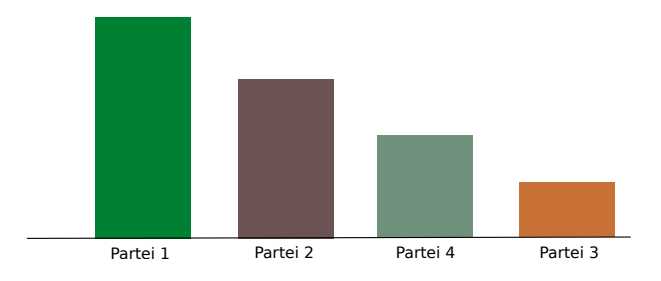

Abbildung 1: Wahlergebnisse im Jahr 2016

# <span id="page-2-0"></span>Aufgabe 4 (2 Punkte)

Geben Sie den LATEX-Quellkode für folgenden Beispieltext an, um das auf der nächsten Seite gezeigte Stichwort-Verzeichnis (Index) zu erhalten.

Beispieltext (aus Wikipedia entnommen und abgewandelt):

Ein MP3-Player oder MP3-Spieler ist ein Gerät, das digital gespeicherte MP3-Dateien abspielt. Die Bezeichnung MP3-Player wird allerdings auch für Geräte verwendet, die neben MP3-Daten auch weitere Audioformate wie zum Beispiel Ogg Vorbis abspielen können.

#### Hinweis zu der Abgabe

Geben Sie Ihre Lösungen bitte per E-Mail an die unten angegebene Adresse ab. Als Abgabe benötigen wir den L<sup>AT</sup>EX-Quellcode (also die .tex-Datei), nicht die Ergebnisdateien (.dvi oder .pdf). Für Aufgaben, die keinen LATEX-Quellkode benötigen, geben Sie die Lösungen bitte als Text direkt in der E-Mail ab und verwenden Sie sinnvolle Antwortmöglichkeiten (z.B. 1.1. xxx falls unter Aufgabe 1.1 der Begriff *xxx* angekreuzt werden soll). Bei Fragen können Sie sich sowohl an Franziska als auch an Dirk Frettlöh wenden.

### E-Mail-Adresse

Franziska Obracaj fobracaj@techfak.uni-bielefeld.de

### Downloads (Folien, Übungsblätter)

<www.math.uni-bielefeld.de/~frettloe/teach/latex16.html>

## Index

Schlagwort, *siehe* Stichwort Stichwort, [3](#page-2-0) gutes, [3](#page-2-0) sehr, [3](#page-2-0)